## **EXTRAIT du REGISTRE des**

## DELIBERATIONS du CONSEIL MUNICIPAL

Séance du 28.03.02 Convocation du 21.03.02

Compte rendu affiché 2 avril 2002

Président : M. LAFFLY

Secrétaire élue : I. DESVIGNES

Réf.: BJ/LDA Présents : **Objet : Tarifs Occupation** "CLOS du BILLARD".

M. LAFFLY, Mme GUERIN, MM. FAURE, POINT, CHATUT, Mme BOUHEY, MM. AUROY, RODRIGUEZ, OLLIVIER, Maires-Adjoints,

M. MEYER, Mmes VEYRIER, BROSSARD, GLATARD, WYMANN,

BERRA, MM. GONDELAUD, GOSSET, Mmes PERRIN, DESVIGNES,

Nombre de conseillers en exercice : 29 23 présents 28 votants

LE MAIRE

Signé P. LAFFLY

M. MACHURAT, Mlle MILLET, MM. BOUREZG, BELLOT. M. CHRETIN par M. GONDELAUD - Mme MARMONIER par MmeWYMANN - Mme ZUILI par Mme GLATARD - Mme DURAND par Mme BOUHEY- Mme LABASOR par M. BELLOT.

Absents représentés :

Absent excusé: M. FERNANDES.

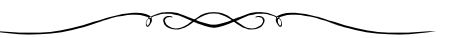

Monsieur l'Adjoint délégué explique que le "Clos du Billard", équipement réalisé par la commune peut, dans certaines conditions, être mis à disposition d'administrés pour l'organisation d'évènements familiaux.

Il invite le Conseil Municipal à fixer le tarif d'utilisation et propose 100 €uros par jour.

Il explique que concrètement, l'association "Carrefour de l'Amitié", principal utilisateur des lieux, sera déléguée par convention pour gérer les mises à disposition.

## LE CONSEIL MUNICIPAL

- Ouï l'exposé de Monsieur le Maire-Adjoint, et après en avoir délibéré,
- Vu le Code Général des Collectivités Territoriales,
- Considérant l'intérêt que peut présenter pour des administrés désireux de disposer, dans certaines conditions, d'un local équipé pour célébrer des évènements familiaux,
- Fixe à 100 €uros par utilisation le tarif de mise à disposition du "Clos du Billard",
- Dit que cette recette est prévue à l'article 752 du budget communal,
- Dit qu'une convention avec l'association "Carrefour de l'Amitié" précisera les cas de mise à disposition,
- Autorise Monsieur le Maire à signer toutes les pièces relatives à cette affaire.

Ainsi fait et délibéré à NEUVILLE s/SAONE, le 28 Mars 2002 Pour copie conforme, Le MAIRE,

Délibération certifiée exécutoire compte-tenu - de la transmission en Préfecture le 9 avril 2002 - de la publication le 10 avril 2002 Fait à NEUVILLE-sur-SAONE, le 9 avril 2002